## **An Overview**

Adding music to a video is like adding spice to food. If you don't have enough, your food tastes bland; too much and your food will be overpowered. When editing is done right, you don't notice the sequencing and timing of video footage, however, what you do notice is the emotional impact of the final product. Music is very much a part of this process.

**Key Concepts and Skills**

- rubber band
- keyframes
- audio monitor

## **Process**

- Take an exported version of the stalker video and add music to it using the provided sound clip.
- Make sure that you are matching the mood of the music to the desired mood of your video.
- Make sure you are controlling the sound levels so that it doesn't overpower the video.
- Although the provided sound clips do not have any singing, NEVER mix singing with spoken dialogue of a video.

## **Thinking**

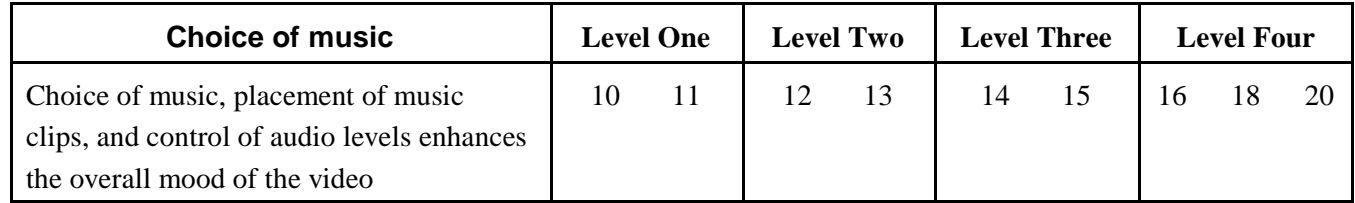

## **Application**

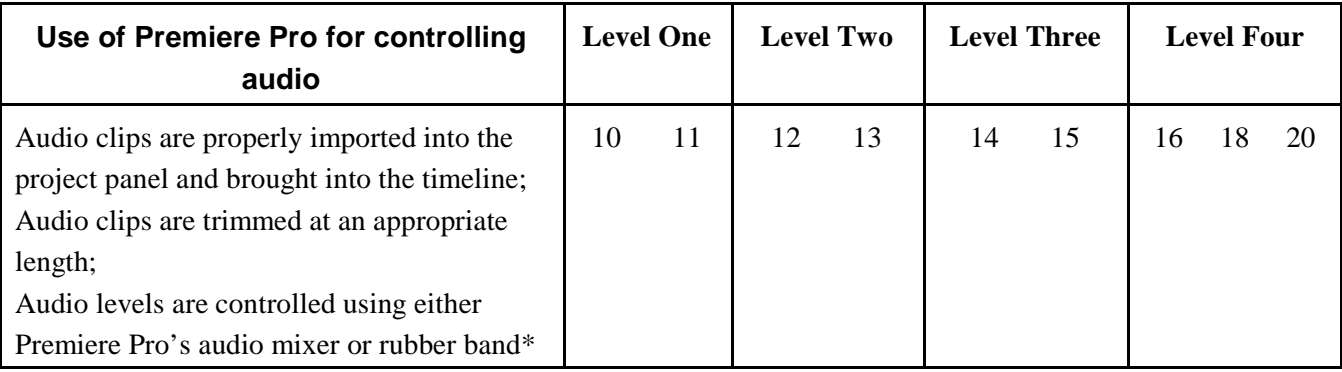

\* Not too much, not too little

[Brunato Comm Tech](http://chatt.hdsb.ca/~brunatoe/index.html) | [Brunato Lessons](http://chatt.hdsb.ca/~brunatoe/lessons.html) | [Interactive New Media](http://chatt.hdsb.ca/~brunatoe/newmedia.html) | | [Brunato Grade 9](http://chatt.hdsb.ca/~brunatoe/grade9.html) | [Brunato Grade 10](http://chatt.hdsb.ca/~brunatoe/grade10.html) | [Brunato Grade 11](http://chatt.hdsb.ca/~brunatoe/grade11.html) | [Brunato Grade 12](http://http://chatt.hdsb.ca/~brunatoe/newmedia.html) | [Brunato Yearbook](http://chatt.hdsb.ca/~brunatoe/yearbook.html) |